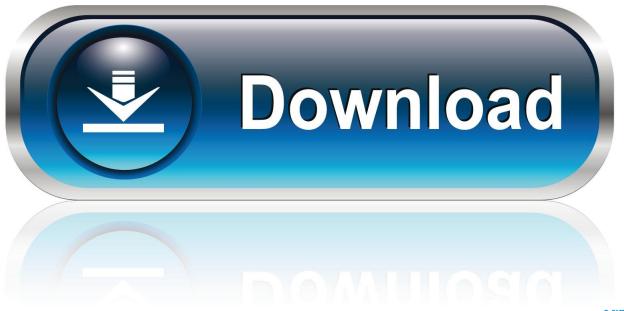

0-WEB.ru

Office For Mac 2016 Powerpoint

1/5

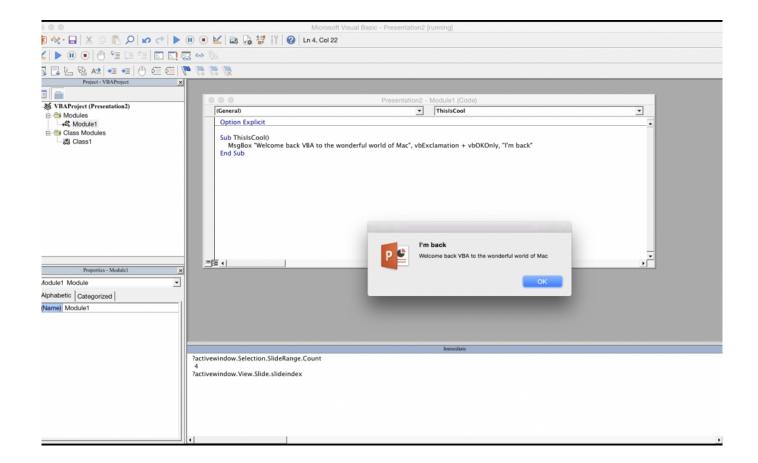

Office For Mac 2016 Powerpoint

2/5

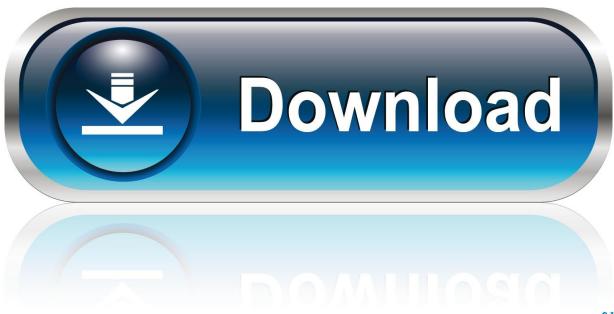

0-WEB.ru

However, for some odd reason the ability to save videos in Apple's QuickTime format has been excluded, which is quite a buzz kill.. 8/10 (141 votes) - Download Microsoft PowerPoint Mac Free With the Mac version of Microsoft PowerPoint from the famous office suite, you can create all sorts of presentations integrating multimedia elements.

- 1. office powerpoint
- 2. office powerpoint themes
- 3. office powerpoint design ideas

Office 2019 for Mac was launched in September 2018 as an update to Office 2016 for Mac.

## office powerpoint

office powerpoint, office powerpoint templates, office powerpoint themes, office powerpoint download, office powerpoint design ideas, office powerpoint timeline, office powerpoint timeline template, office powerpoint login, office powerpoint gif, office powerpoint christmas theme, office powerpoint icons, office powerpoint 2016, office powerpoint 2007, office powerpoint download free Torent Download Net For Mac

Microsoft Powerpoint 2016 Free DownloadDownload Microsoft Office Powerpoint 2016Office For Mac 2016 Powerpoint TemplatesPowerPoint 2016 for Mac. Windows 8.1 Language Pack X64

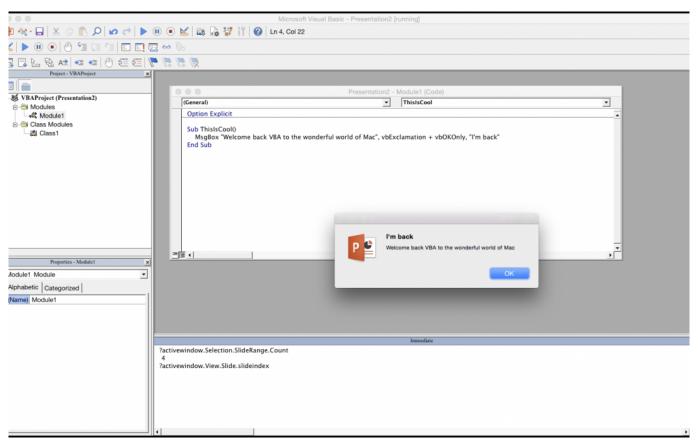

install deb package on fedora 17 user

## office powerpoint themes

## Наруто С Мод На Майнкрафт 1.6.4 Видео

Aug 21, 2020 Tiger Woods WITB accurate as of The Northern Trust Driver: TaylorMade SIM (9 degrees) Shaft: Mitsubishi Diamana D+ Limited 60 TX 3-wood: TaylorMade M5 (15 @14.. Object Moved This document may be found here 29Add a text box to the Slide Master by selecting the Insert tab on the Ribbon and then clicking the Text Box button (found in the Text group).. With the Mac version of Microsoft PowerPoint from the famous office suite, you can create all sorts of presentations integrating multimedia elements. Tet Model Question Paper With Answers Free Download

## office powerpoint design ideas

Datamax Dmx E 4203 Driver Windows 7 Download last version

Office For Mac 2016 Powerpoint Templates. PowerPoint 2016 for Mac now has a new and improved Presenter View mode, new transition effects, (which were previously made available in the Windows version of PowerPoint 2013) and a better animation pane.. Office For Mac 2016 Powerpoint TemplatesPowerpoint 2016 Free DownloadOffice 2016 Mac Powerpoint UpdateOffice For Mac 2016 Powerpoint DownloadPowerpoint 2016 Online8/10 (141 votes) - Download Microsoft PowerPoint Mac Free.. Jul 31, 2003 The Nike driver, which Woods debuted at Pebble Beach last year, and with which Woods won nine times, including two majors, had betrayed him of late and Woods wanted back to Titleist.. 25 degrees) Shaft: Mitsubishi Diamana D+ Limited 70 TX 5-wood: TaylorMade M3 (19 @18.. Microsoft Powerpoint 2016 Free DownloadClick where you want to add the text 39Type the text that you want to appear on each slide.. 25 degrees) Shaft: Mitsubishi Diamana D+ Limited 80 TX Irons: TaylorMade P7TW (3-PW) Shaft: True Temper Dynamic. cea114251b Lastpass Download Mac

cea114251b

تحميل فيفا 2009 ميديا فاير

5/5